# **GRID\_LRT Documentation**

*Release 0.5.1*

**Alexandar Mechev**

**May 06, 2019**

# Contents:

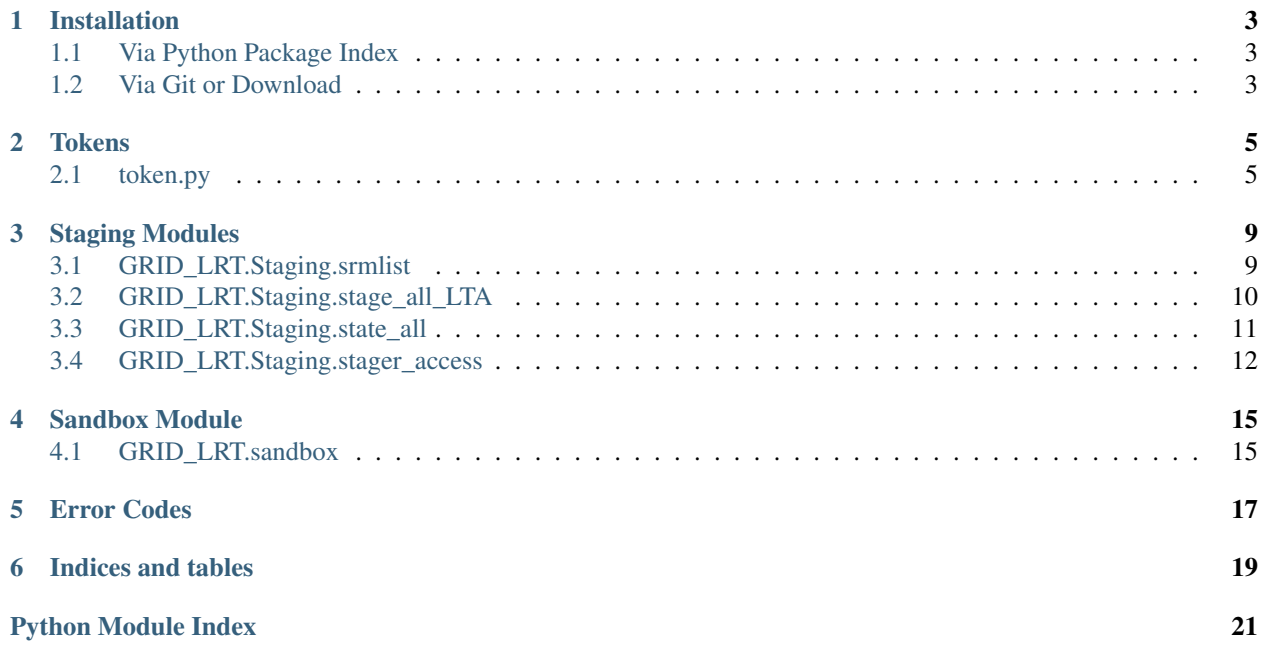

This package is built by Alexandar Mechev and the LOFAR e-infra group at Leiden University with the support of SURFsara. The goals of this package is to enable High Throughput processing of LOFAR data on the Dutch GRID infrastructure. We do this by making a set of tools designed to wrap around several different LOFAR processing strategies. These tools are responsible for staging data at the LOFAR Long Term Archives, creating and launching GRID jobs, as well as managing intermediate data on the GRID storage.

### Installation

### <span id="page-6-1"></span><span id="page-6-0"></span>**1.1 Via Python Package Index**

Install the package (or add it to your requirements.txt file):

pip install GRID\_LRT

### <span id="page-6-2"></span>**1.2 Via Git or Download**

Download the latest version from https://www.github.com/apmechev/GRID\_LRT. To install, use

```
python setup.py build
python setup.py install
```
In the case that you do not have access to the python system libraries, you can use  $-\text{prefix} = \text{to specify install}$ folder. For example if you want to install it into a folder you own (say /home/apmechev/software/python) use the following command:

```
python setup.py build
python setup.py install --prefix=${HOME}/software/python
```
Note: NOTE: you need to have your pythonpath containing

"\${HOME}/software/python/lib/python[2.6|2.7|3.4]/site\_packages"

and that folder needs to exist beforehand or setuptools will complain

### **Tokens**

<span id="page-8-0"></span>The GRID\_LRT.Token module is responsible for interactions with CouchDB using the PiCaS token framework. It contains a Token Handler object which manages a single design document on CouchDB, intended for a set of jobs that are logically linked together. In the LOFAR Surveys case, this holds the jobs of a single Observation. Additionally a Token\_Set object can create batch tokens, upload attachments to them in bulk and change Token fields in bulk as well. This module is used in combination with the *[srmlist](#page-12-1)* class to automatically create sets of jobs with N files each.

### <span id="page-8-1"></span>**2.1 token.py**

Location: GRID\_LRT/token.py

Imports:

```
>>> from GRID_LRT.token import Token, TokenBuilder #Abstract classes
>>> from GRID_LRT.token import caToken, TokenJsonBUilder, TokenList, TokenView
>>> from GRID_LRT.token import TokenSet
```
Usage:

```
>>> #Example creation of a token of token_type 'test'
>>> from GRID_LRT.auth.get_picas_credentials import picas_cred
>>> pc=picas_cred() #Gets picas_credentials
>>> from cloudant.client import CouchDB
>>> from GRID_LRT.token import caToken #Token that implements the cloudant interface
>>> from GRID_LRT.token import TokenList
>>> client = CouchDB(pc.user, pc.password, url='https://picas-lofar.grid.surfsara.
˓→nl:6984',connect=True)
>>> db = client[pc.database]
>>> 'token_id' in db # Checks if database includes the token
>>> db['token_id'] #Pulls the token
>>> tl = TokenList(database=db, token_type='token_type') #makes an empty list
>>> tl.add_view(TokenView('temp',"doc.type == \"{}\" ".format(tl.token_type))) # adds_
```
(continues on next page)

(continued from previous page)

```
>>> for token in tl.list_view_tokens('temp'):
        tl.append(caToken(token_type=tl.token_type, token_id= token['_id'],
˓→database=db))
# adds every token in view to the local list (only their ids)
>>> tl.fetch() #Fetch actual data for token in list
>>> t1 = caToken(database=db, token_type='restructure_test', token_id=token_id) #make_
˓→a token (locally)
>>> t1.build(TokenJsonBuilder('/path/to/token/data.json'))
>>> t1.save() #upload to the database
>>> t1.add_attachment(attachment_name='attachment_name_in_db.txt',filename='/path/to/
˓→attachment/file') #Adds attachment to token
```
### **2.1.1 Tokens**

**class** GRID\_LRT.token.**Token**(*token\_type*, *token\_id=None*, *\*\*kwargs*)

**\_\_init\_\_**(*token\_type*, *token\_id=None*, *\*\*kwargs*) x. \_init\_(...) initializes x; see help(type(x)) for signature

**add\_attachment**()

**build**(*token\_builder*)

**reset**()

**synchronize**(*db*, *prefer\_local=False*, *upload=False*) Synchronizes the token with the database.

### **2.1.2 TokenSet**

**class** GRID\_LRT.token.**TokenSet**(*th=None*, *tok\_config=None*)

The TokenSet object can automatically create a group of tokens from a yaml configuration file and a dictionary. It keeps track internally of the set of tokens and allows users to batch attach files to the entire TokenSet or alter fields of all tokens in the set.

**\_\_init\_\_**(*th=None*, *tok\_config=None*)

The TokenSet object is created with a TokenHandler Object, which is responsible for the interface to the CouchDB views and Documents. This also ensures that only one job type is contained in a TokenSet.

Args:

param th The TokenHandler associated with the job tokens

type th GRID\_LRT.Token.TokenHandler

param tok\_config Location of the token yaml file on the host FileSystem

type tok\_config str

raises AttributeError, KeyError

```
add_attach_to_list(attachment, tok_list=None, name=None)
```
Adds an attachment to all the tokens in the TokenSet, or to another list of tokens if explicitly specified.

**add\_keys\_to\_list**(*key*, *val*, *tok\_list=None*)

#### <span id="page-10-0"></span>**create\_dict\_tokens**(*iterable={}*, *id\_prefix='SB'*, *id\_append='L000000'*, *key\_name='STARTSB'*, *file\_upload=None*)

A function that accepts a dictionary and creates a set of tokens equal to the number of entries (keys) of the dictionary. The values of the dict are a list of strings that may be attached to each token if the 'file\_upload' argument exists.

### Args:

param iterable The dictionary which determines how many tokens will be created.

The values are attached to each token :type iterable: dict :param id\_append: Option to append the OBSID to each Token :type id\_append: str :param key\_name: The Token field which will hold the value of the dictionary's keys for each Token :type key\_name: str :param file\_upload: The name of the file which to upload to the tokens (typically srm.txt) :type file\_upload: str

#### **tokens**

**update\_local\_tokens**()

## Staging Modules

<span id="page-12-3"></span><span id="page-12-0"></span>These modules are located in GRID\_LRT.Staging and can be used to batch stage or check the status of the files on the GRID Storage.

### <span id="page-12-1"></span>**3.1 GRID\_LRT.Staging.srmlist**

<span id="page-12-2"></span>GRID\_LRT.Staging.srmlist.**count\_files\_uberftp**(*directory*)

GRID\_LRT.Staging.srmlist.**make\_srmlist\_from\_gsiftpdir**(*gsiftpdir*)

GRID\_LRT.Staging.srmlist.**slice\_dicts**(*srmdict*, *slice\_size=10*)

Returns a dict of lists that hold 10 SBNs (by default). Missing Subbands are treated as empty spaces, if you miss SB009, the list will include 9 items from SB000 to SB008, and next will start at SB010

**class** GRID\_LRT.Staging.srmlist.**srmlist**(*check\_OBSID=True*, *check\_location=True*, *link=None*)

Bases: [list](https://docs.python.org/3/library/stdtypes.html#list)

The srmlist class is an extension of Python lists that can hold a list of srm links to data on GRID Storage (LOFAR Archive, Intermediate Storage, etc).

In addition to the regular list capabilities, it also has internal checks for the location and the OBSID of the data. When a new item is appended, these checks are done automatically. Checking OBSID is an optional argument set to True by default.

**\_\_init\_\_**(*check\_OBSID=True*, *check\_location=True*, *link=None*) \_\_init\_\_: Initializes the srmlist object.

Parameters

- **check\_OBSID** (Boolean) Boolean flag to check if each added link has the same OBSID
- **check\_location** (Boolean) Boolean flag to check if all files are in the same location (for staging purposes)
- **link**  $(str)$  $(str)$  $(str)$  append a link to the srmlist at creation

#### <span id="page-13-2"></span>**append**(*item*)

L.append(object) – append object to end

**check\_location**(*item*)

#### **check\_str\_location**(*item*)

**count** (*value*)  $\rightarrow$  integer – return number of occurrences of value

#### **extend**()

L.extend(iterable) – extend list by appending elements from the iterable

#### **gfal\_links**()

Returns a generator that can be used to generate links that can be staged/stated with gfal

#### **gfal\_replace**(*item*)

For each item, it creates a valid link for the gfal staging scripts

#### **gsi\_links**()

Returns a generator which can be iterated over, this generator will return a set of gsiftp:// links which can be used with globus-url-copy and uberftp

#### **gsi\_replace**(*item*)

#### **http\_links**()

Returns a generator that can be used to generate <http://> links that can be downloaded using wget

#### **http\_replace**(*item*)

**index** (*value*], *start*], *stop*  $| \cdot |$   $\rangle \rightarrow$  integer – return first index of value. Raises ValueError if the value is not present.

#### **insert**()

L.insert(index, object) – insert object before index

**pop** ( $|index|$ )  $\rightarrow$  item – remove and return item at index (default last). Raises IndexError if list is empty or index is out of range.

#### **remove**()

L.remove(value) – remove first occurrence of value. Raises ValueError if the value is not present.

#### **reverse**()

L.reverse() – reverse *IN PLACE*

#### sbn  $\text{dict}(pref='SB', \textit{suffix}^{-1'})$

Returns a generator that creates a pair of SBN and link. Can be used to create dictionaries

#### **sort**()

L.sort(cmp=None, key=None, reverse=False) – stable sort *IN PLACE*; cmp(x, y) -> -1, 0, 1

**srm\_replace**(*item*)

```
stringify_item(item)
```

```
trim_spaces(item)
```
Sometimes there are two fields in the incoming list. Only take the first as long as it's fromatted properly

### <span id="page-13-0"></span>**3.2 GRID\_LRT.Staging.stage\_all\_LTA**

<span id="page-13-1"></span>GRID\_LRT.Staging.stage\_all\_LTA.**get\_stage\_status**(*stageid*)

```
GRID_LRT.Staging.stage_all_LTA.location(filename)
```
<span id="page-14-2"></span>GRID\_LRT.Staging.stage\_all\_LTA.**main**(*filename*, *test=False*) GRID\_LRT.Staging.stage\_all\_LTA.**process**(*urls*, *repl\_string*, *match*, *test=False*) GRID\_LRT.Staging.stage\_all\_LTA.**process\_surl\_line**(*line*) Used to drop empty lines and to take the first argument of the srmfile (the srm:// link)

```
GRID_LRT.Staging.stage_all_LTA.replace(file_loc)
```

```
GRID_LRT.Staging.stage_all_LTA.return_srmlist(filename)
```

```
GRID_LRT.Staging.stage_all_LTA.state_dict(srm_dict)
```

```
GRID_LRT.Staging.stage_all_LTA.strip(item)
```
## <span id="page-14-0"></span>**3.3 GRID\_LRT.Staging.state\_all**

<span id="page-14-1"></span>Python module to check the state of files using gfal and return their locality #  $# # author: Ron$ Trompert  $\langle$ ron.trompert@surfsara.nl> – SURFsara # # helpdesk: Grid Services  $\langle$ grid.support@surfsara.nl> – SURFsara  $# # #$  usage: python state.py  $# #$  description:  $# #$  Display the status of each file listed in "files". The paths # # should have the '/pnfs/...' format. Script output: # # ONLINE: means that the file is only on disk # # NEARLINE: means that the file in only on tape  $#$  # ONLINE\_AND\_NEARLINE: means that the file is on disk  $#$   $#$ and tape # # ===================================================================== #

```
GRID_LRT.Staging.state_all.check_status(surl_link, verbose=True)
     Obtain the status of a file from the given surl.
```
#### Args:

param surl the SURL pointing to the file.

type surl str

parame verbose print the status to the terminal.

type verbose bool

#### Returns:

(filename, status) a tuple containing the file and status as stored in the 'user.status' attribute.

```
GRID_LRT.Staging.state_all.check_status_file(surl_list)
    Unimplemented task
```
GRID\_LRT.Staging.state\_all.**load\_file\_into\_srmlist**(*filename*) Helper function that loads a file into an srmlist object (will be added to the actual srmlist class later)

```
GRID_LRT.Staging.state_all.main(filename, verbose=True)
```
Main function that takes in a file name and returns a list of tuples of filenames and staging statuses. The input file can be both srm:// and gsiftp:// links.

#### Args:

param filename The filename holding the links whose have to be checked

type filename str

param verbose A toggle to turn off printing out the status of each file.

True by default will print everything out :type verbose: bool

#### Returns:

ret results A list of tuples containing the file\_name and the State

<span id="page-15-2"></span>Usage:

```
>>> from GRID_LRT.Staging import state_all
>>> filename='/home/apmechev/GRIDTOOLS/GRID_LRT/GRID_LRT/tests/srm_50_sara.txt'
>>> results=state_all.main(filename)
>>> results=state_all.main(filename, verbose=False)
>>> results[0]
('L229507_SB150_uv.dppp.MS_f6fc7fc5.tar', 'ONLINE_AND_NEARLINE')
```
GRID\_LRT.Staging.state\_all.**percent\_staged**(*results*)

Takes list of tuples of (srm, status) and counts the percentage of files that are staged (0->1) and retunrs this percentage as float

Usage:

```
>>> from GRID_LRT.Staging import state_all
>>> filename='/home/apmechev/GRIDTOOLS/GRID_LRT/GRID_LRT/tests/srm_50_sara.txt'
>>> results=state_all.main(filename, verbose=False)
>>> state_all.percent_staged(results)
```
### <span id="page-15-0"></span>**3.4 GRID\_LRT.Staging.stager\_access**

<span id="page-15-1"></span>It uses an xmlrpc proxy to talk and authenticate to the remote service. Your account credentials will be read from the awlofar catalog Environment.cfg, if present or can be provided in a .stagingrc file in your home directory.

!!Please do not talk directly to the xmlrpc interface, but use this module to access the provided functionality. !! This is to ensure that when we change the remote interface, your scripts don't break and you will only have to upgrade this module.

```
GRID_LRT.Staging.stager_access.stage(surls)
     Stage list of SURLs or a string holding a single SURL
```

```
Parameters surls (either a list() or a str()) – Either a list of strings or a string
    holding a single surl to stage
```
Returns An integer which is used to refer to the stagig request when polling

the API for a staging status

```
GRID_LRT.Staging.stager_access.get_status(stageid)
     Get status of request with given ID
```
Args:

param stageid The id of the staging request which you want the status of

type stageid int

Returns:

status A string describing the staging status: 'new', 'scheduled',

'in progress' or 'success'

```
GRID_LRT.Staging.stager_access.get_surls_online(stageid)
     Get a list of all files that are already online for a running request with given ID
```

```
GRID_LRT.Staging.stager_access.get_srm_token(stageid)
     Get the SRM request token for direct interaction with the SRM site via Grid/SRM tools
```

```
GRID_LRT.Staging.stager_access.reschedule(stageid)
     Reschedule a request with a given ID, e.g. after it was put on hold due to maintenance
```

```
GRID_LRT.Staging.stager_access.get_progress()
     Get a detailed list of all running requests and their current progress. As a normal user, this only returns your
     own requests.
```

```
GRID_LRT.Staging.stager_access.get_storage_info()
```
Get storage information of the different LTA sites, e.g. to check available disk pool space. Requires support role permissions.

## Sandbox Module

<span id="page-18-0"></span>The Sandbox module creates a tar archive of the scripts to be distributed to the worker nodes at the launch of a PiCaS job. The location of the sandbox is stored in the PiCaS token and upon launch, it is downloaded and extracted. The sandbox is created from a configuration file which defines its name, location scrts repository and any additional processing scripts, such as prefactor.

### <span id="page-18-1"></span>**4.1 GRID\_LRT.sandbox**

## Error Codes

<span id="page-20-0"></span>Here are a list of errors that the GRID\_Sandbox or GRID\_Launcher return when processing data on a worker node. The error code is saved in the 'output' field of the PiCaS token.

-2 -> Sandbox downloaded but size 0kB -1 ->  $0$  -> RUN OK! 1 -> One of Token=\${TOKEN}, Picas\_usr=\${PICAS\_USR}, Picas\_db=\${PICAS\_DB} not set  $2 - 5$ 3 -> Parset doesn't exist 4 -> \$JOBDIR doesn't exist  $5 - >$  $6 - >$  $7 - > 7$  $8 - >$  $9 - 5$ 10 -> Softdrive not found 11 -> LOFAR env cannot be found by GRID\_PiCaS\_Launcher 12 -> No init\_env script  $13 - >$  $14 - >$  $15 16 - >$  $17 18 - >$  $19 - >$ 20 -> No download File Present 21 -> Download fails 22 -> Data not staged

23 -> pref\_cal1 solutions do not download/extract  $24 - 5$  $25 ->$  $26 ->$  $27 28 - 5$  $29 ->$ 30 -> No files in uploads folder 31 -> Upload to gsiftp fails 32 -> Upload to gsiftp fails: Pools full! 33 -> Upload to gsiftp fails: File already exists 34 -> Upload to gsiftp fails: File cannot be found (Parent folder not exist?)  $35 ->$  $36 ->$  $37 -$ . . . . . . . . . 90 -> genericpipeline.py stdout file cannot be found!  $91 92 93 ->$  $94 ->$  $95 -$ 96 -> Files not downloaded fully 97 -> dppp memory error in prefactor 98 -> Bad\_alloc error in prefactor 99 -> Generic Prefactor Failure

Indices and tables

- <span id="page-22-0"></span>• genindex
- modindex
- search

# Python Module Index

<span id="page-24-0"></span>g

GRID\_LRT.Staging.srmlist, [9](#page-12-2) GRID\_LRT.Staging.stage\_all\_LTA, [10](#page-13-1) GRID\_LRT.Staging.stager\_access, [12](#page-15-1) GRID\_LRT.Staging.state\_all, [11](#page-14-1)

### Index

### Symbols

\_\_init\_\_() (*GRID\_LRT.Staging.srmlist.srmlist method*), [9](#page-12-3) \_\_init\_\_() (*GRID\_LRT.token.Token method*), [6](#page-9-0) \_\_init\_\_() (*GRID\_LRT.token.TokenSet method*), [6](#page-9-0)

## A

add\_attach\_to\_list() (*GRID\_LRT.token.TokenSet method*), [6](#page-9-0) add\_attachment() (*GRID\_LRT.token.Token method*), [6](#page-9-0) add\_keys\_to\_list() (*GRID\_LRT.token.TokenSet method*), [6](#page-9-0) append() (*GRID\_LRT.Staging.srmlist.srmlist method*), [9](#page-12-3)

## B

build() (*GRID\_LRT.token.Token method*), [6](#page-9-0)

# C

[10](#page-13-2)

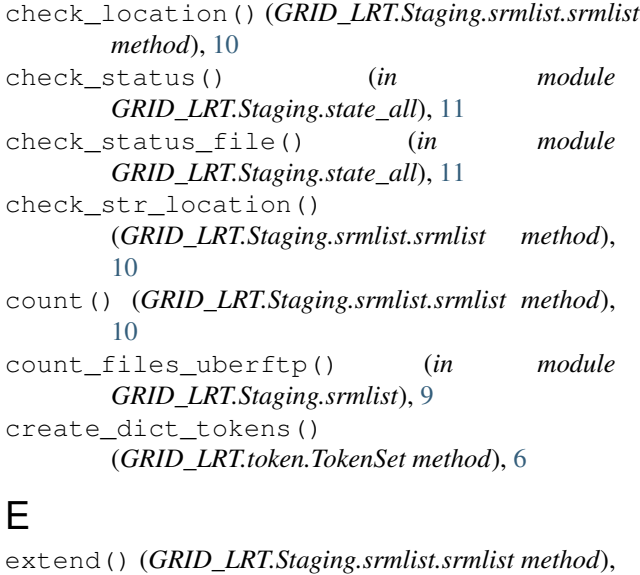

# G

get\_progress() (*in module GRID\_LRT.Staging.stager\_access*), [13](#page-16-0) get\_srm\_token() (*in module GRID\_LRT.Staging.stager\_access*), [12](#page-15-2) get\_stage\_status() (*in module GRID\_LRT.Staging.stage\_all\_LTA*), [10](#page-13-2) get\_status() (*in module GRID\_LRT.Staging.stager\_access*), [12](#page-15-2) get\_storage\_info() (*in module GRID\_LRT.Staging.stager\_access*), [13](#page-16-0) get\_surls\_online() (*in module GRID\_LRT.Staging.stager\_access*), [12](#page-15-2) gfal\_links() (*GRID\_LRT.Staging.srmlist.srmlist method*), [10](#page-13-2) gfal\_replace() (*GRID\_LRT.Staging.srmlist.srmlist method*), [10](#page-13-2) GRID\_LRT.Staging.srmlist (*module*), [9](#page-12-3) GRID\_LRT.Staging.stage\_all\_LTA (*module*), [10](#page-13-2) GRID\_LRT.Staging.stager\_access (*module*), [12](#page-15-2) GRID\_LRT.Staging.state\_all (*module*), [11](#page-14-2) gsi\_links() (*GRID\_LRT.Staging.srmlist.srmlist method*), [10](#page-13-2) gsi\_replace() (*GRID\_LRT.Staging.srmlist.srmlist method*), [10](#page-13-2)

### H

http\_links() (*GRID\_LRT.Staging.srmlist.srmlist method*), [10](#page-13-2)

http\_replace() (*GRID\_LRT.Staging.srmlist.srmlist method*), [10](#page-13-2)

### I

index() (*GRID\_LRT.Staging.srmlist.srmlist method*), [10](#page-13-2)

insert() (*GRID\_LRT.Staging.srmlist.srmlist method*), [10](#page-13-2)

### L

load\_file\_into\_srmlist() (*in module GRID\_LRT.Staging.state\_all*), [11](#page-14-2) location() (*in module*

*GRID\_LRT.Staging.stage\_all\_LTA*), [10](#page-13-2)

### M

main() (*in module GRID\_LRT.Staging.stage\_all\_LTA*), [10](#page-13-2) main() (*in module GRID\_LRT.Staging.state\_all*), [11](#page-14-2)

make\_srmlist\_from\_gsiftpdir() (*in module GRID\_LRT.Staging.srmlist*), [9](#page-12-3)

### P

percent\_staged() (*in module GRID\_LRT.Staging.state\_all*), [12](#page-15-2) pop() (*GRID\_LRT.Staging.srmlist.srmlist method*), [10](#page-13-2) process() (*in module GRID\_LRT.Staging.stage\_all\_LTA*), [11](#page-14-2) process\_surl\_line() (*in module GRID\_LRT.Staging.stage\_all\_LTA*), [11](#page-14-2)

# R

remove() (*GRID\_LRT.Staging.srmlist.srmlist method*), [10](#page-13-2) replace() (*in module GRID\_LRT.Staging.stage\_all\_LTA*), [11](#page-14-2) reschedule() (*in module GRID\_LRT.Staging.stager\_access*), [12](#page-15-2) reset() (*GRID\_LRT.token.Token method*), [6](#page-9-0) return\_srmlist() (*in module GRID\_LRT.Staging.stage\_all\_LTA*), [11](#page-14-2) reverse() (*GRID\_LRT.Staging.srmlist.srmlist method*), [10](#page-13-2)

# S

sbn\_dict() (*GRID\_LRT.Staging.srmlist.srmlist method*), [10](#page-13-2) slice\_dicts() (*in* module *GRID\_LRT.Staging.srmlist*), [9](#page-12-3) sort() (*GRID\_LRT.Staging.srmlist.srmlist method*), [10](#page-13-2) srm\_replace() (*GRID\_LRT.Staging.srmlist.srmlist method*), [10](#page-13-2) srmlist (*class in GRID\_LRT.Staging.srmlist*), [9](#page-12-3) stage() (*in module GRID\_LRT.Staging.stager\_access*), [12](#page-15-2) state\_dict() (*in module GRID\_LRT.Staging.stage\_all\_LTA*), [11](#page-14-2) stringify\_item() (*GRID\_LRT.Staging.srmlist.srmlist method*), [10](#page-13-2) strip() (*in module GRID\_LRT.Staging.stage\_all\_LTA*), [11](#page-14-2) synchronize() (*GRID\_LRT.token.Token method*), [6](#page-9-0)

### T

Token (*class in GRID\_LRT.token*), [6](#page-9-0) tokens (*GRID\_LRT.token.TokenSet attribute*), [7](#page-10-0) TokenSet (*class in GRID\_LRT.token*), [6](#page-9-0) trim\_spaces() (*GRID\_LRT.Staging.srmlist.srmlist method*), [10](#page-13-2)

### U

update\_local\_tokens() (*GRID\_LRT.token.TokenSet method*), [7](#page-10-0)